## KiS.1 Modul Baumaßnahmen

# Anspruchsvolle Baumaßnahmen immer im Griff

- + Zahlungspflichten, Mittelabrufe und Genehmigungsschritte verwalten
- Automatisierte Blockung von Finanzmitteln
- **+ Übersichtliches Controlling auf einen Blick**
- **+** Flexibler und effizienter mit Geldgebern und Dienstleistern via Word kommunizieren
- Komfortable Benutzerführung
- **+** Abrechnung automatisiert erstellen
- + Daten zur Finanzbuchhaltung und zum Haushaltsplan übertragen

Mit dem KiS.1 Modul Baumaßnahmen verwalten Sie anspruchsvolle Baumaßnahmen mit langen Laufzeiten und hohem Volumen souverän. Es unterstützt Sie bei der Planung, Durchführung und dem Controlling beispielsweise durch übersichtliche Salden relevanter Werte im Kopfbereich oder durch automatisiertes Blocken der nötigen Finanzmittel. Nachweise gegenüber Aufsichtsbehörden oder Finanzmittelgebern erledigen Sie mit Durchführungsplänen, deren Detailgrad Sie frei wählen können. So behalten Sie auch bei anspruchsvollen Baumaßnahmen immer den Überblick, sind auskunftsfähig und haben das Projekt im Griff.

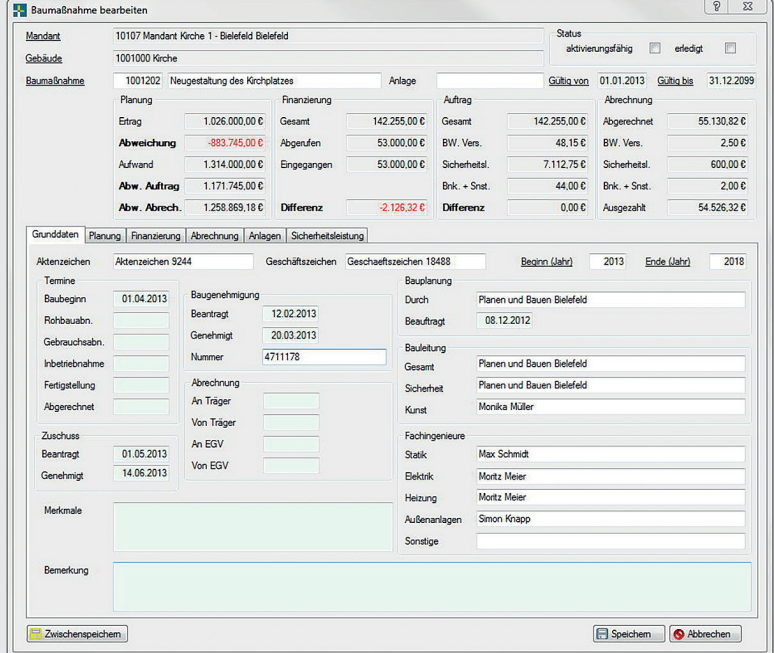

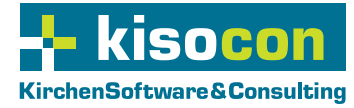

Alle Informationen zentral verwalten

## Schnelles, übersichtliches Controlling auf einen Blick

Das KiS.1 Modul Baumaßnahmen vereint alle notwendigen Funktionen für die Planung und Abrechnung von Baumaßnahmen auf einem Formular. Komfortabel können Sie zwischen den Grunddaten, der Planung, der Finanzierung sowie der Abrechnung wechseln. Im Kopfbereich werden Ihnen alle für die Baumaßnahme relevanten Werte saldiert dargestellt. Auf diese Weise unterstützt das KiS.1 Modul Baumaßnahmen ein schnelles, übersichtliches Controlling mit einem Blick.

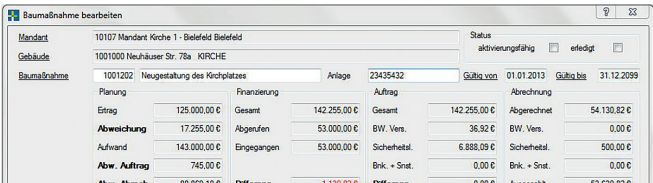

Stand der Maßnahme immer im Blick

#### Planung für Baumaßnahmen sicher verwalten

Bei der Planung von Baumaßnahmen können einzelne Planungsarten, denen Sachkonten hinterlegt, verwendet werden. Beispielsweise können Entnahmen aus Rücklagen oder Sparbüchern geplant werden, die durch die interne Schnittstelle zum KiS.1 Modul Finanzmittel weitergeleitet werden. Nach einer erfolgreichen Prüfung, ob das Finanzmittel ausreichend Deckung aufweist, wird automatisch der Betrag auf dem Finanzmittel für die Baumaßnahme geblockt und kann nicht anderen Projekten zugewiesen werden. Das macht Ihre Mittelverwendung sicherer und zuverlässiger.

### Zahlungspflichten, Mittelabrufe und Genehmigungsschritte verwalten

Bei den Finanzierungen können Sie die Zahlungspflichten sowie die einzelnen Abrufe hinterlegen. Aus den Übersichten geht hervor: Wie viel wurde bewilligt? Wie viel abgerufen? Und wie viel ist bereits eingegangen? Zusätzlich können Sie Genehmigungsschritte wie z. B. Erstgenehmigung, Nachgenehmigung und Endabrechnung verwalten. Die Anschreiben der Mittelabrufe können Sie komfortabel mit Word erstellen. Die relevanten Daten werden via Schnittstelle dorthin übertragen.

#### Abrechnung automatisiert erstellen

Die Abrechnung weist alle vergebenen Aufträge und die dazugehörigen Zahlungen aus. Hinterlegen Sie die Bauwesenversicherungen, den Anteil Sicherheitsleistungen sowie die

Baunebenkosten, erstellt das KiS.1 Modul Baumaßnahmen automatisch die Abrechnung eines Auftragnehmers. Über die fälligen Sicherheitsleistungen informiert das System ebenfalls automatisch.

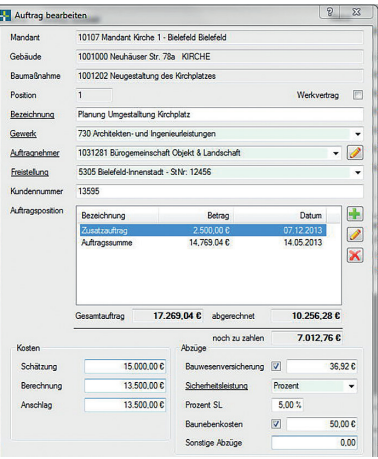

Vergebene Aufträge nachhaltig verwalten

## Mit den richtigen Auswertungen immer auskunftsfähig

Verschiedene Auswertungen wie Durchführungspläne (Deckblatt, kumuliert, detailliert oder Mittelfreigabe), Bausaldenlisten und Übersicht der Auftragspositionen stellen sicher, dass Sie Fehlentwicklungen rechtzeitig fokussieren. Sie erleichtern Ihnen das Controlling und sorgen dafür, dass Sie immer auskunftsfähig sind. Zusätzlich können Sie diese Auswertungen auch einfach drucken und als pdf speichern.

## Baumaßnahme von einem Mandanten zu einem anderen verschieben

Wechselt eine Baumaßnahme zu einem anderen Mandanten, z. B. durch eine Fusion oder durch Übernahme einer Kindertagesstätte, können Sie im KiS.1 Modul Baumaßnahmen mit wenigen Klicks die Baumaßnahme beenden und den aktuellen Stand bei einem neuen Mandanten wiederherstellen.

#### Plandaten in andere Module übernehmen

Die im KiS.1 Modul Baumaßnahmen eingegebene Planung kann im KiS.1 Modul Haushaltsplanung importiert und weiterverarbeitet werden. So hat der Haushaltsplaner eine komplette Sicht über die geplanten Bewegungen.

### Daten in der Finanzbuchhaltung weiterverwenden

Bei den Finanzierungen und Abrechnungen erstellen Sie offene Posten, die exportiert und in Ihrer Finanzbuchhaltung weiterverwendet werden können.

#### Sie haben Fragen? Sprechen Sie uns an:

KirchenSoftware & Consulting Jan-Gerd Jentsch und Martin Dziubany GbR Friedrich-Hagemann-Str. 58 • 33719 Bielefeld Telefon: +49 (0) 521 / 30 5 78 - 0 Mail: info@kisocon.de Web: www.kisocon.de

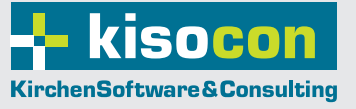